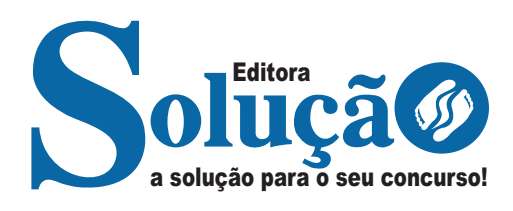

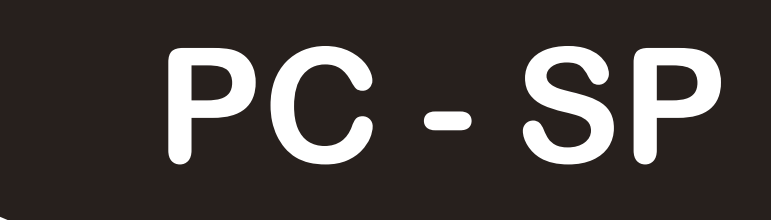

## **PC-SP - POLÍCIA CIVIL DO ESTADO DE SÃO PAULO**

400 questões gabaritadas

- Praticando

- Investigador de Polícia de 3ª classe

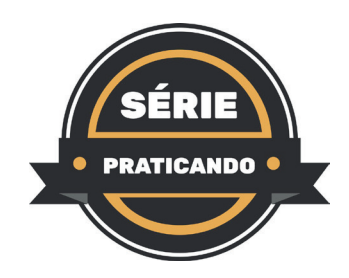

CÓD: SL-092ST-23 7908433241423

# **Questões Gabaritadas:**

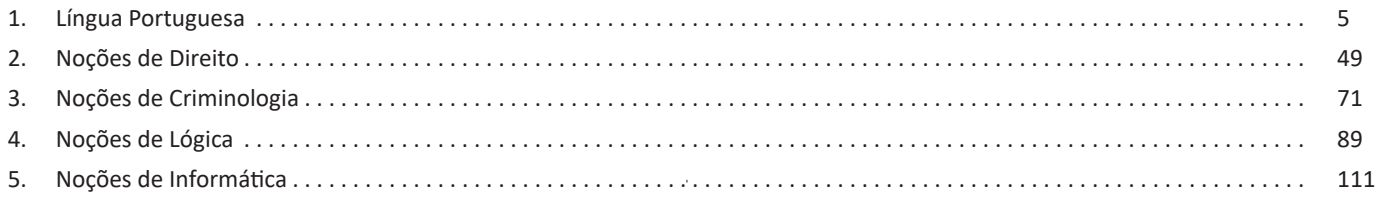

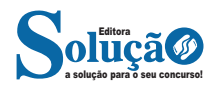

nos e colocam em um biodigestor, um equipamento utilizado para o tratamento de efluentes residenciais. O dispositivo acelera o processo de decomposição da matéria orgânica por meio da ausência de oxigênio e tem a função de transformar os restos de alimentos em gás de cozinha e biofertilizante. A estrutura do equipamento pode ser usada, ainda, para tratar o esgoto em escolas que não possuem saneamento básico.

O gás é usado nas dependências do colégio para esquentar as refeições dos alunos e funcionários, diminuindo, assim, os gastos com a compra de outros botijões GLP. Já o chorume, também conhecido por líquido percolado, oriundo da decomposição do lixo orgânico, permite a fabricação de um excelente adubo natural que serve como

fertilizante para plantas e hortas.

*(Luciano Nagel. Em: https://www.uol.com.br/ecoa, 12.11.2022. Adaptado)*

Com o biodigestor, a Escola Alfredo Scherer está apta electronar restos de comida em gás. O dispositivo faz isso graças\_\_\_\_\_\_\_\_decomposição da matéria orgânica por meio da ausência de oxigênio. A estrutura do equipamento pode ser usada, ainda, para cuidar\_\_\_\_\_\_\_\_esgoto em escolas\_\_\_\_\_\_\_\_não há saneamento básico.

Em conformidade com a norma-padrão, as lacunas do enunciado devem ser preenchidas, respectivamente, com:

- (A) a … a … do … que
- (B) em … a … o … que
- (C) para … à … no … aonde
- (D) em … a … o … no qual
- (E) a … à … do … em que

4. VUNESP - SOLD (PM SP)/PM SP/2ª CLASSE/2023 Língua Portuguesa (Português) - Substantivo

Leia a tira.

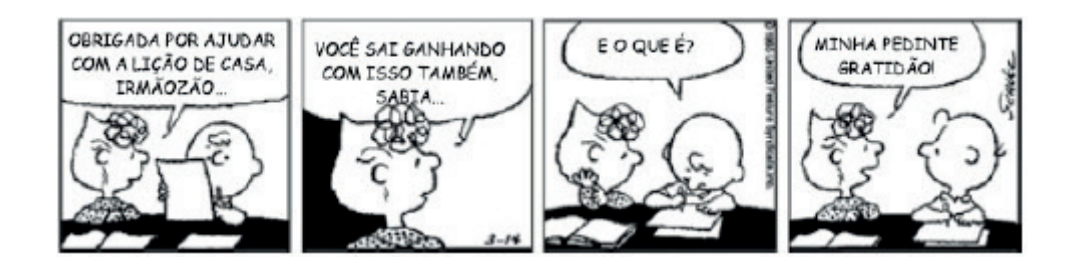

Ao se referir ao irmão no aumentativo, "irmãozão", a menina demonstra

(A) independência, sugerindo que pode dispensar a ajuda dele.

(B) apreço, revelando seu reconhecimento por ele tê-la ajudado.

(C) desagrado, tendo em vista que ele nem sempre se dispõe a colaborar.

(D) rivalidade, pelo fato de ele ser mais velho do que ela.

(E) despeito, constatando que o irmão se mostra mais sábio do que ela.

5. VUNESP - ANA (PREF PINDA)/PREF PINDAMONHANGABA/AMBIENTAL/2023 Língua Portuguesa (Português) - Substantivo

Leia o texto para responder à questão.

### *Flor-de-maio*

ntre tantas notícias do jornal – o crime de Sacopã, o disco voador em Bagé, a nova droga antituberculosa, o andaime que caiu, o homem que matou outro com machado e com foice, o possível aumento do pão – há uma pequenina nota de três linhas, que nem todos os jornais publicaram. É assinada pelo senhor diretor do Jardim Botânico, e diz que a partir do dia 27 vale a pena visitar o Jardim, porque a planta chamada "flor-de-maio" está, efetivamente, em flor.

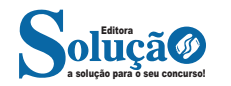

26. VUNESP - AOE (PREF PINDA) /PREF PINDAMO-NHANGABA/2023

Assunto: Direito da Criança e do Adolescente - Do Direito à Educação, à Cultura, ao Esporte e ao Lazer (ECA arts. 53 ao 59)

Laura estudando para a seleção de Agentes de Organização Escolar, entendeu que os profissionais que atuam nas escolas devem colaborar com as autoridades das diversas áreas, para que todos os direitos das crianças sejam respeitados. Nesse sentido, caso se observem em relação aos alunos, maus-tratos, reiteração de faltas injustificadas e de evasão escolar, bem como elevados níveis de repetência, caberá aos dirigentes dos respectivos estabelecimentos de ensino fundamental comunicarem tais ocorrências

- (A) ao Conselho Tutelar.
- (B) ao Delegado de Polícia.
- (C) ao Secretário Municipal de Saúde.
- (D) ao Secretário Municipal de Educação.
- (E) ao Secretário Municipal de Assistência Social.

27. VUNESP - SESC (PIRACICABA) /PREF PIRACICA-BA/2022

Assunto: Direito da Criança e do Adolescente - Do Direito à Educação, à Cultura, ao Esporte e ao Lazer (ECA arts. 53 ao 59)

A diretora de uma escola pública de Piracicaba adotou algumas medidas na unidade escolar sobre conscientização e prevenção ao uso e dependência de drogas ilícitas, sem a responsabilidade pelo enfrentamento ao seu uso e dependência. Considerando o art. 53-A do Estatuto da Criança e do Adolescente (Lei no 8.069/1990) , a atitude desta diretora está

(A) totalmente correta, pois é dever da instituição de ensino assegurar medidas de conscientização e prevenção de drogas ilícitas, cabendo aos pais as medidas de enfrentamento.

(B) parcialmente correta, pois é dever da instituição de ensino assegurar medidas de conscientização sem a preocupação com a prevenção de drogas ilícitas, e com o enfrentamento ao seu uso ou dependência.

(C) parcialmente correta, pois é dever da instituição de ensino assegurar medidas de conscientização e prevenção de drogas ilícitas e também lícitas, visto que estas últimas também causam dependência.

(D) parcialmente correta, pois é dever da instituição de ensino assegurar medidas de conscientização, prevenção e também de enfrentamento ao uso ou dependência de drogas ilícitas.

(E) totalmente incorreta, pois essas medidas não cabem à nenhuma instituição de ensino, pois são de competência do poder público e do Conselho Tutelar do município.

28. VUNESP - SEC ESC (BEBEDOURO) /PREF BEBE-DOURO/2022

Assunto: Direito da Criança e do Adolescente - Do Direito à Educação, à Cultura, ao Esporte e ao Lazer (ECA arts. 53 ao 59)

José Carlos, estudante regularmente matriculado no 6o ano do ensino fundamental, em uma escola pública municipal, foi considerado retido, no final do ano letivo, tendo indicação de ser matriculado e frequentar novamente o mesmo ano. Conforme o Estatuto da Criança e do Adolescente, essa situação é

(A) inquestionável, sendo que a matrícula para o ano subsequente deverá ser imediatamente efetivada, sob pena de o estudante perder a vaga.

(B) reversível, ficando a critério dos responsáveis legais a opção pelo ano que o estudante deverá frequentar, desde que providenciada a transferência da unidade escolar.

(C) indiscutível, tendo em vista que a competência nessa tomada de decisão cabe aos professores do estudante.

(D) refutável, sendo que os critérios avaliativos poderão ser contestados em instâncias escolares superiores.

(E) irreversível, sendo que, além da matrícula no mesmo ano, é recomendado também que o estudante seja incluído em turma de recuperação.

29. VUNESP - ASOC (DAE BAURU) /DAE BAURU/2022 Assunto: Direito da Criança e do Adolescente - Do Direito à Profissionalização e à Proteção no Trabalho (ECA - arts. 60 ao 69)

Até a década de 1980, era muito difundida na sociedade brasileira a noção de que o trabalho era positivo para crianças e adolescentes. Diante de um contexto de pobreza, esse segmento iniciava sua vida laboral de forma precoce e o próprio Estado, por meio de suas ações, legitimava o trabalho infantil. Reforçado por uma doutrina anterior ao Estatuto da Criança e do Adolescente (ECA) , o conceito do trabalho infantil como algo pedagógico era um meio de ensinar valores e afastar crianças e adolescentes do uso

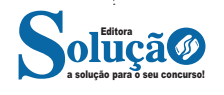

(D) falsidade que Camila é auditora de controle externo em Ciências Atuariais.

(E) verdade que Camila e Jorge não são auditores de controle externo.

3. VUNESP - ATCE (TCM SP)/TCM SP/SUPORTE AD-MINISTRATIVO/2023 Raciocínio Lógico - Argumentos métodos decorrentes da tabela verdade

Se Débora não é formada em Arquitetura, ou Marcelo não é formado em Matemática, então Sérgio é engenheiro. Se Marta é advogada, então Débora não é formada em Arquitetura.

Sabendo-se que Sérgio não é engenheiro, é correto afirmar que

(A) Marta não é advogada, e Débora é formada em arquitetura.

(B) Marta é advogada, e Débora é formada em arquitetura.

(C) Marcelo não é formado em Matemática, e Débora é formada em arquitetura.

(D) Débora não é formada em arquitetura, e Marcelo não é formado em Matemática.

(E) Marta é advogada, e Marcelo não é formado em Matemática.

4. VUNESP - ODP (DPE SP)/DPE SP/2023

Assunto: Raciocínio Lógico - Argumentos - métodos decorrentes da tabela verdade

Considere verdadeiras as proposições:

**I.** Se Francisco varreu as calçadas, então Geraldo juntou o lixo.

**II.** Se Manuela não limpou as vidraças, então Paula lavou a louça.

**III.** Se Honório lavou o carro, então Jéssica regou a horta.

**IV.** Se Paula não lavou a louça, então Francisco varreu as calçadas.

**V.** Se Geraldo juntou o lixo, então Jéssica não regou a horta.

**VI.** Paula não lavou a louça.

A partir dessas proposições, é logicamente verdadeiro que entre essas seis pessoas, o número daquelas que não fizeram o que lhes é atribuído é

 $(A)$  1.

(B) 2.

- (C) 3.
- (D) 4.

(E) 5.

5. VUNESP - ANA SIS (PERUÍBE)/PREF PERUÍBE/2023 Assunto: Raciocínio Lógico - Argumentos - métodos decorrentes da tabela verdade

A estatura das pessoas, nesta questão, podem ser: alta, mediana ou baixa.

Considere verdadeiras as afirmações a seguir.

**I.** Carlos é alto ou Deise é mediana.

**II.** Se Francisco é baixo, então Deise não é mediana.

**III.** Se Anderson é mediano, então Carlos não é alto.

**IV.** Beatriz não é baixa ou Anderson é mediano.

**V.** Elen é alta ou Beatriz é baixa.

**VI**. Elen não é alta.

A partir dessas afirmações, é logicamente verdadeiro que

(A) Beatriz e Deise são medianas.

(B) Elen é baixa ou Carlos não é alto.

(C) Anderson não é alto e Francisco é baixo.

(D) Deise e Carlos são baixos.

(E) Se Francisco não é baixo, então Beatriz é mediana.

6. VUNESP - ESC (TJ SP)/TJ SP/2023

Assunto: Raciocínio Lógico - Argumentos - métodos decorrentes da tabela verdade

Seguem algumas afirmações sobre pessoas.

**I.** "Se Ana é generosa, então Bernardo é gastador". Considere essa afirmação como sendo VERDADEIRA.

**II.** "Bernardo é gastador ou Claudete é gentil". Considere essa afirmação como sendo VERDADEIRA.

**III.** "Eduardo é tímido e Claudete é gentil". Considere essa afirmação como sendo FALSA.

**IV.** "Ou Gerson é ligeiro ou Eduardo é tímido". Considere essa afirmação como sendo VERDADEIRA.

**V.** "Bernardo é gastador". Considere essa afirmação como sendo FALSA.

**VI.** "Se Hugo é rico, então Ana é generosa". Considere essa afirmação como sendo VERDADEIRA.

A partir das informações apresentadas, é logicamente verdadeiro que

- (A) Claudete não é gentil.
- (B) Hugo não é rico.
- (C) Gerson não é ligeiro.
- (D) Eduardo é tímido.
- (E) Ana é generosa.

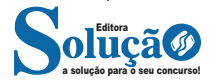

9090

5. VUNESP - ODP (DPE SP) /DPE SP/2023 Assunto: Informática - Word 2016

No Microsoft Word 2016, em sua configuração padrão, um usuário criou uma tabela com 1 linha e 2 colunas. Na primeira célula, digitou 1 e depois pressionou TAB. Em seguida, digitou 2 e pressionou TAB. Digitou 3 e pressionou ENTER. Digitou 4 e pressionou TAB. Digitou 5 e pressionou ENTER.

Assinale a alternativa que indica com quantas linhas e colunas, respectivamente, a tabela ficou.

(A) 2 linhas e 2 colunas.

(B) 2 linhas e 3 colunas.

(C) 2 linhas 4 colunas.

(D) 2 linhas e 5 colunas.

(E) 3 linhas e 2 colunas.

6. VUNESP - AFARM (SAME FM) /SAME FM/2023 Assunto: Informática - Word 2016

Um usuário do programa MS-Word 2016, em sua configuração padrão, deseja proteger com senha o documento que ele está elaborando porque nele existem informações sigilosas. Para tanto, ele informou a senha escolhida na caixa de diálogo que se abre ao selecionar a opção "Criptografar com Senha" depois de clicar sobre o botão "Proteger Documentos", o qual é disponibilizado a partir do menu Arquivo, quando selecionada a opção

(A) Alternativas.

- (B) Elementos.
- (C) Indicações.
- (D) Informações.
- (E) Opções.

7. VUNESP - ARQT (PREF PERUÍBE) /PREF PERUÍ-BE/2023

Assunto: Informática - Word 2016

Um usuário do MS-Word 2016, em sua configuração padrão, digitou e formatou um parágrafo contendo 5 palavras, conforme se vê a seguir. Todo o parágrafo com tipo de letra Ariel tamanho 18.

### Projeto Estância *Balneária* de **Peruíbe**

Em seguida, selecionou todo o parágrafo e acionou a formatação sobrescrito. Ao fazer isso, o número de palavras que tiveram mudança em sua formatação é

- (A) 5.
- (B) 4.
- (C) 3.

112

 $(D)$  2. (E) 1.

8. VUNESP - PTIC (UNICAMP) /UNICAMP/DESENHIS-TA DE PÁGINAS DA INTERNET (WEB DESIGNER) /2023 Assunto: Informática - Word 2016

No MS-Word 2016, em português e em sua configuração padrão, o usuário digitou o seguinte parágrafo:

O pagamento da primeira parcela será no valor de R\$ 5.800,00 (cinco mil e oitocentos reais) .

Posteriormente, foi necessário que a palavra "primeira" desse parágrafo fosse apresentada da seguinte forma:

#### primeira

Uma forma de se conseguir esse resultado é selecionar a palavra "primeira" e, posteriormente, aplicar-lhe o efeito de fonte denominado

- (A) itálico.
- (B) oculto.
- (C) sublinhado.
- (D) tachado.
- (E) traçado

9. VUNESP - ANA (PREF PINDA) /PREF PINDAMO-NHANGABA/AMBIENTAL/2023

Assunto: Informática - Word 2016

Tem-se a seguinte tabela, criada no Microsoft Word 2016, em sua configuração padrão:

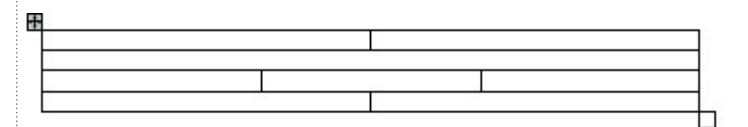

Ao posicionar o cursor do mouse na última célula e pressionar TAB,

(A) uma nova linha será criada com 1 coluna.

(B) uma nova linha será criada com 2 colunas.

(C) uma nova linha será criada com 3 colunas.

(D) duas novas linhas serão criadas, sendo a primeira com 1 coluna e a segunda com 3 colunas.

(E) duas novas linhas serão criadas, sendo a primeira com 2 colunas e a segunda com 1 coluna.

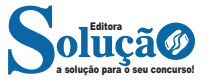

Com a coluna C formatada como data, o usuário adicionou uma fórmula na célula C1, para saber a data do boleto vencido mais antigo, obtendo o valor 04/01/2022. A fórmula adicionada é

- (A) =MAIOR(B2:B6;1)
- (B) =MAIOR(B2:B6;2)
- (C) =MENOR(B2:B6;1)
- (D) =MENOR(B2:B6; "04/01/2022")

50. VUNESP - ADM (DAE BAURU) /DAE BAURU/2022 Assunto: Informática - Excel 2016

A planilha a seguir foi elaborada por meio do MS-Excel 2016, em sua configuração padrão.

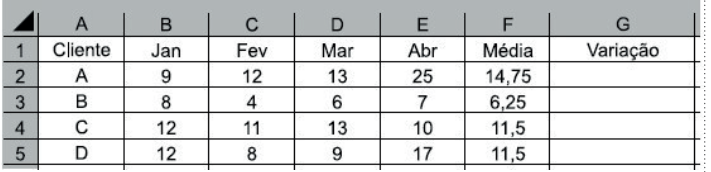

Em seguida, foi aplicada a fórmula =SE(E2>1,5\*F2;"- VERIFICAR";"OK") na célula G2. Assim, o valor exibido na célula G2 é:

- (A) VERIFICAR
- (B) OK
- $(C)$  1,5 $*$ F2
- (D) VERDADEIRO

51. VUNESP - ASIS (GUARATINGUETÁ) /PREF GUA-RATINGUETÁ/2022

Assunto: Informática - Excel 2016

Um usuário elaborou a planilha exibida a seguir por meio do MS-Excel 2016, em sua configuração padrão, para cadastrar alguns tipos de multas de trânsito.

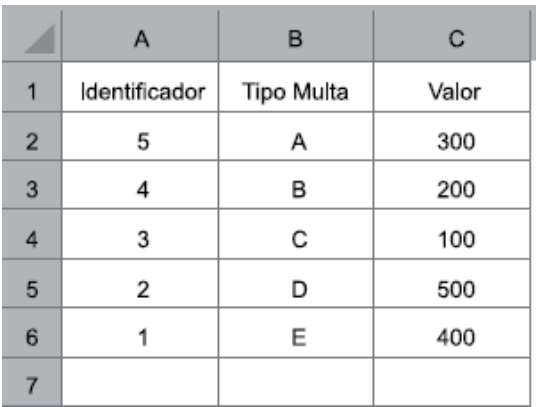

Após inserir a fórmula =PROCV(4;A2:C6;2;FALSO) na célula A7, o valor exibido nessa célula será:

- $(A)$  A (B) B
- (C) C
- (D) D
- (E) E

52. VUNESP - ARQT (F.CO MORATO) /PREF F.CO MO-RATO/2022

Assunto: Informática - Excel 2016

Observe a planilha a seguir, elaborada por meio do MS-Excel 2016 em sua configuração-padrão para analisar orçamentos de alguns itens. Na célula E2, foi inserida uma fórmula e, em seguida, pela alça de preenchimento de E2, foi aplicada a mesma fórmula nas células E3 e E4.

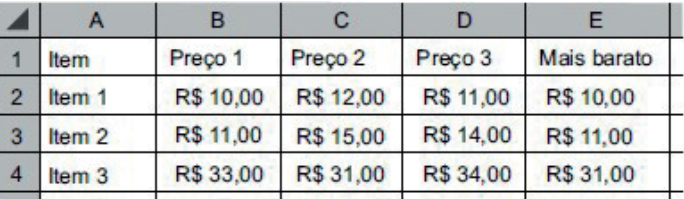

Assinale a alternativa que apresenta a fórmula inserida na célula E2 que corresponde ao valor exibido na imagem e ao procedimento descrito no enunciado.

- (A) =MENOR(B2;D2;1)
- (B) =MENOR(B2:D2;1)
- (C) =MENOR(B2:D2;10)
- (D) =MENOR(B2:D4)
- $(E) = MAIOR(B2:D4)$

53. VUNESP - PTIC (UNICAMP) /UNICAMP/TÉCNICO DE APOIO AO USUÁRIO DE INFORMÁTICA (HELPDESK) /2022

Assunto: Informática - Excel 2016

Com relação ao MS-Excel 2016, em português e em sua configuração padrão, considere o seguinte ícone, presente em um dos grupos da guia Página Inicial.

Esse recurso possibilita

(A) colocar uma seta no texto selecionado.

(B) escolher o tipo de sublinhado para o texto selecionado.

(C) girar o texto selecionado na diagonal.

(D) ordenar uma coluna na ordem alfabética crescente.

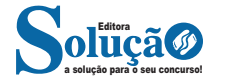